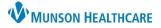

Cerner PowerChart and FirstNet EDUCATION

Morse Fall Risk Scale (Emergency Department and Inpatient)

There will be no change in the way the Fall Risk Assessment is tasked.

- **ED:** This form will continue to be assigned as a part of the ED triage process. If it is not completed as part of the triage process it will populate to the Activities tab.
- **Inpatient:** This form is part of the admission documents that are completed in the Adult Intake Nursing Workflow and is tasked q12 hours. Inpatient nursing can also access this form through AdHoc.
- 1. Document whether the patient is responsive. If the patient is responsive all the ABCS Fall Risk Injury Screening and Morse Fall Scale questions will be required fields.

| P Fall Risk Assessment -               |                                                                       |  |  |  |  |  |
|----------------------------------------|-----------------------------------------------------------------------|--|--|--|--|--|
| 🖌 🖬 🚫 🖄 🕯                              | 🗸 🖬 🚫   🖏 🛱 🛧 🕂   🎟 🖾 🖹                                               |  |  |  |  |  |
| *Performed on: 06/16/2022 • 0859 • EDT |                                                                       |  |  |  |  |  |
| Fall Risk Assessm                      | Fall Risk Assessment                                                  |  |  |  |  |  |
| Fall Prevention Ec                     | Pt is unresponsive and/or incapable of movement. (Comatose/ obtunded) |  |  |  |  |  |
|                                        |                                                                       |  |  |  |  |  |

2. Complete the ABCS Fall Injury Risk Screening. Any positive result will prompt the Communicate risk of harm intervention field to be required.

| ABCS Fall Injury Risk Screening |                             |                                                                                         |  |  |
|---------------------------------|-----------------------------|-----------------------------------------------------------------------------------------|--|--|
| A ge 2                          | O No                        | Age 85 and older, especially those who are frail.                                       |  |  |
| B ones                          | O No O Yes                  | Osteoporosis, recent fracture, or more likely to sustain a fracture if they fall.       |  |  |
| anti - C oagualtion             | O No O Yes                  | Bleeding disorder, taking anticoagulants, or more likely to bleed if they fall.         |  |  |
| S urgery                        | O No O Yes                  | Surgery this admission, especially lower limb amputation or abdominal/thoracic surgery. |  |  |
|                                 | If Yes to any of the above, | O Communicate risk of harm                                                              |  |  |

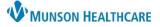

Cerner PowerChart and FirstNet EDUCATION

- 3. Complete the Morse Fall Scale. Any positive results will trigger the required associated Interventions fields.
- 4. Indicate the most recent fall date for the patient (either within the last three months before their hospitalization or while an inpatient) if applicable.

**TIP:** Engage the patient and their loved ones when selecting the Fall Interventions. If the patient believes they are at risk for falling they are more likely to comply with the Fall Interventions.

- 5. Indicate the Interventions needed for the patient. All interventions are multi-select.
  - **ED Only**: Selecting interventions will cause the High Risk for Falls icon Board and LaunchPoint.
- 6. The Morse Fall Scale Score will tabulate. Interventions are based on individual risk factors, not the cumulative score.

| Morse Fall Scale                                    |                                                                                                    | Interventions                                                                                                    |
|-----------------------------------------------------|----------------------------------------------------------------------------------------------------|----------------------------------------------------------------------------------------------------|
| History of Fall (this                               |                                                                                                    | Fall Date/Time This 4                                                                                                    |
| admission or in past<br>3 months)                   | O No O Yes                                                                                         | C Communicate recent fall                                                                                                  |
| Secondary Diagnosis<br>(Medication Side<br>Effects) | O No                                                                                               | Assist to bathroom Assist to commode Bedpan                                                                                |
| Use of Ambulatory Aid                               | None/bed rest/nurse assist     Crutches/cane/walker     Furniture                                  | 5 Cane Crutches Gait belt Walker                                                                                           |
| IV or Intermittent<br>Lock                          | O No   Yes                                                                                         | Assist to bathroom     IV assistance when walking     Assist to commode     No intervention needed at this time     Bedpan |
| Gait                                                | O Normal Impaired<br>O Weak                                                                        | Bed rest Up with 1 person Assist to commode Up with 2 people                                                               |
| Mental Status                                       | <ul> <li>O Driented to own ability</li> <li>Overestimates abilities/forgets limitations</li> </ul> | O Bed/chair alarm turned on                                                                                                |
| Morse Fall Scale Score                              | 6 110                                                                                              |                                                                                                    |

- 7. Ensure Performed on date and time are correct.
- 8. Sign form using green check mark.

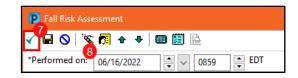

9. Documentation in this area does not populate to Interactive View Patient Education band.

| <ul> <li>Fall Risk Assessm</li> <li>Fall Prevention Ed</li> </ul> | Fall Pr                                  | evention Education Record                                                                            |
|-------------------------------------------------------------------|------------------------------------------|----------------------------------------------------------------------------------------------------|
| 9                                                                 | Fall Prevention<br>Education<br>Provided | Verbal re-enforcement Fall education video shown Printed material provided Family education provided |

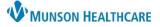

### Cerner PowerChart and FirstNet EDUCATION

#### **Document Patient Education**

Documentation in Interactive View can be completed in several ways. Menu Interactive View 🗙 Acute Care Monitoring **Results Review** Systems Assessments + Add Find Item Orders Vertient Education ✓ Critical High Low Abnormal Unauth Flag + Add Documentation Learning Assessment Result Comments Flag Date Performed By Patient Edu Acute MI Education Diabetic Education View 6/17/2022 Cancer Education **Outside Records** A 4:09 PM EDT CAUTI Education ⊿ Learning Assessment CLABSI Education Barriers, Education COPD Education Allergies Method, Education + Add Heart Failure Education View Readiness, Education MDRO Education Recipient, Education Maternal Child Education Education Time In Pneumonia Education Education Time Out Smoking Cessation Education View Clinical Media ⊿ General Patient Education Stroke Education View + Add Warfarin Education Focus, Education Alcohol Use Disorder Education View Progress, Education Fall Prevention Education Specifics, Education Form Browser Sepsis Education Fall Prevention Ed Education Provided, Fall Prevention Ed 🗙 Education Provided Fall Prevention Ed Verbal re-enforcement all education video shown Health Data Archive Printed material provided Histories Family education provided

- 1. Select Interactive View.
- 2. Select General Patient Education in the Patient Education band.
- 3. Select Fall Prevention Education.
- 4. Select appropriate Education Provided.

#### OR

| Menu                 |       | ¥ <   | 🝷 🏫 Interactive View                                      |                                          |                                                                                                    |                                           |                                        |                                                |            |
|----------------------|-------|-------|-----------------------------------------------------------|------------------------------------------|----------------------------------------------------------------------------------------------------|-------------------------------------------|----------------------------------------|------------------------------------------------|------------|
| Provider View        |       | ^ eng | 🚍 💷 Ar 🖌 🚫 🗞 💱 🌆 🌌 🏨                                      |                                          |                                                                                                    |                                           |                                        |                                                |            |
| Nurse View           |       |       |                                                           |                                          |                                                                                                    |                                           |                                        |                                                |            |
| Results Review       |       |       | Activity View                                             | KL                                       |                                                                                                    |                                           |                                        |                                                |            |
| Orders               | + Add | ×     | Education     General Patient Education     AMI Education | Find Item ~                              | Critical Hi                                                                                                    | <b>1</b> 4                                |                                        | 8:00 AM - 7:00 AM -<br>8:59 AM EDT 7:59 AM EDT | 6:00 AM -  |
| Documentation        | + Add |       | Cancer Education                                          | Result                                   | Con                                                                                                    | ⊿ Fall Prevention Educ.                   |                                        | 8:59 AM EDT 7:59 AM EDT                        | 559 AM EDT |
| Interactive View     | _     |       | CAUTI Education<br>CLABSI Education                       |                                          | 1.208                                                                                                    | Education Provided,<br>Fall Prevention Ed |                                        | ed, Fall Prevention Ed 🗙                       |            |
| MAR Summary          |       |       | COPD Education                                            | Sec. 23.                                 |                                                                                                    | ⊿ Sepsis Education                        | Fall education vid                     | leo shown                                      |            |
| Outside Records      |       |       | Diabetic Education<br>Heart Failure Education             |                                          | 8:35 AM EDT                                                                                                    | Custom Handout<br>Provided, Sepsis Ed     | Printed material p<br>Family education | rovided                                        |            |
|                      |       |       | MDRO Education                                            | Education                                |                                                                                                    | Education Video,<br>Sepsis Ed             |                                        |                                                |            |
| Allergies            | + Add |       | OB Maternity Education                                    | General Patient Education                | u                                                                                                    |                                           |                                        |                                                |            |
| Amb EMR Order Reg    |       |       | Pneumonia Education<br>Smoking Cessation Education        | *Focus, Education<br>*Progress, Educatio |                                                                                                    |                                           |                                        |                                                |            |
| Care Management      |       |       | Stroke Education                                          | *Specifics, Education                    |                                                                                                    |                                           |                                        |                                                |            |
|                      |       |       | Warfarin Education                                        | *Recipient, Educati                      |                                                                                                    |                                           |                                        |                                                |            |
| Clinical Media       |       |       | Alcohol Use Disorder Education                            | *Readiness, Educat                       | the first of the state of the state of the s |                                           |                                        |                                                |            |
| Clinical Notes       | + Add |       | Fall Prevention Education                                 | "Barriers, Education                     | n                                                                                                    |                                           |                                        |                                                |            |
| Code Status-AMD      |       |       | Sepsis Education                                          | *Method, Educatio                        |                                                                                                    |                                           |                                        |                                                |            |
|                      |       |       |                                                           | Education, time in                       |                                                                                                    |                                           |                                        |                                                |            |
| Coding Clinical Summ | iary  |       |                                                           | Education, time ou                       | t                                                                                                    |                                           |                                        |                                                |            |

When the Patient Education is tasked BID, select the Education Task, chart details.

- 1. Chart required education as normal.
- 2. Select Fall Prevention Education.
- 3. Chart Fall Prevention Education Provided.

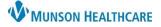

Cerner PowerChart and FirstNet EDUCATION

#### Post Fall Assessment

The Post Fall Assessment PowerForm has been condensed for both adult and pediatric patients. The pediatric General Risk Assessment (Graf-PIF) is unchanged.

| P Post Fall Assessment -                |                                    |                                                                                                    |  |  |  |
|-----------------------------------------|------------------------------------|----------------------------------------------------------------------------------------------------|--|--|--|
|                                         |                                    |                                                                                                    |  |  |  |
| "Performed on: 0                        | 6/13/2022 📫 🗸 09                   | 55 📮 EDIT                                                                                                    |  |  |  |
| Fall Report and Tr                      |                                    |                                                                                                    |  |  |  |
| Fall / Injury Compl                     |                                    | Fall Report                                                                                                    |  |  |  |
| * Fall Risk Assessm                     | Fall Date/Time                     |                                                                                                    |  |  |  |
| <ul> <li>Post Fall Patient C</li> </ul> |                                    |                                                                                                    |  |  |  |
| * Focus Note                            | Fall Type                          | O Observed O Unobserved Patient Assisted During Fall O Assisted O Unassisted                                                                                                    |  |  |  |
| Event Summary                           | _                                  |                                                                                                    |  |  |  |
|                                         | Person<br>Discovering Pt           | Staff Visitor Family roommate Other:                                                                                                    |  |  |  |
|                                         | Pt Called for<br>Assistance        | O Yes O No                                                                                                    |  |  |  |
|                                         | Pt Activity at<br>Time of Fall     | Tripped       Getting off exam table       Reaching for or lifting object       Walking, other than bathroom         Walking, to/from bathroom       In chair       Shower/bath       Other:         Climbing in/out of bed       On bedside commode       Sitting on bed       Standing         Fell/rolled out of bed       On toilet       Standing |  |  |  |
|                                         |                                    | Describe and/or explain what patient tripped on causing fall                                                                                                    |  |  |  |
|                                         | Pt Tripped at<br>Time of Fall      |                                                                                                    |  |  |  |
|                                         | Description by Pt<br>Post Fall     | Impulsive     urgency     Perceived ability     Other:     Hunger     Pain     Unable to reach call light                                                                                                    |  |  |  |
|                                         | Pt's Behavioral<br>State Post Fall | Angry       Confused       crying       Embarrassed       Worried       Other:         Calm       combative       Distressed       Ifailing       Yelling                                                                                                    |  |  |  |
|                                         | Comments                           |                                                                                                    |  |  |  |

| Treatment Record                      |                                                                                                    |  |  |
|---------------------------------------|----------------------------------------------------------------------------------------------------|--|--|
| Report of<br>Injury/Complaint         | C Yes C No injury/No<br>< >                                                                                           |  |  |
| Initial Treatment of<br>Fall Injuries | Applied pressure       Applied dressing       Limb evaluation       Other:         Cleanse       Ice       medication |  |  |
| Notified of Fall                      | Family/guardian Physician                                                                                             |  |  |
| Treatment Notes                       |                                                                                                    |  |  |

- Complete the form. Note that all yellow sections are required fields.
- Ensure that the date and time of the fall are accurate.
- Ensure that the Performed on date and time are correct and sign the form using the green check 🖌 icon.

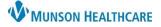

Cerner PowerChart and FirstNet EDUCATION

### Complete the Fall TIPS Poster

Use the information gathered by completing the Morse Fall Scale and your clinical judgment to complete the Fall TIPS Poster. Engage the patient and their loved ones when completing the Fall TIPS poster. If the patient believes that they are at risk for falling they are more likely to comply with the Fall Interventions.

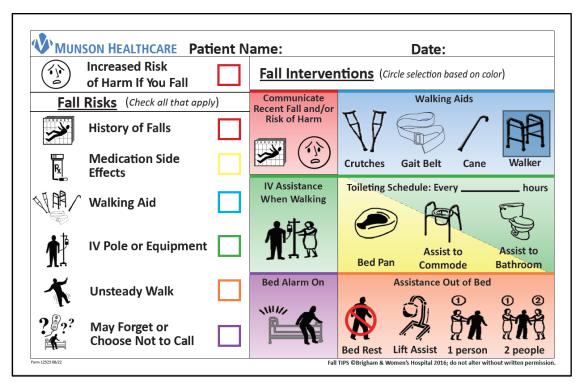

- Increased Risk of Harm If You Fall is checked if any positive risk factors were identified in the ABCS Fall Injury Risk Screening.
- The Fall Interventions are color-coded to correspond to the patient's identified Fall Risks. With the patient's input, select the specific interventions that are most appropriate for the patient. If the Fall Interventions created with the patient's input differ from the Interventions documented in the Fall Risk Assessment, modify the documentation.
- Display the poster in a prominent place in the patient's room to alert all visitors and staff to the interventions needed to assist that patient.